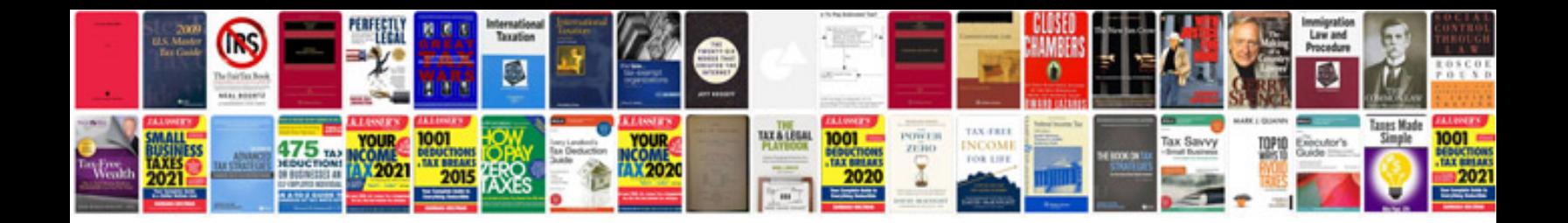

**Manual tsql**

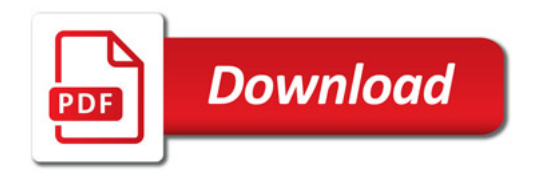

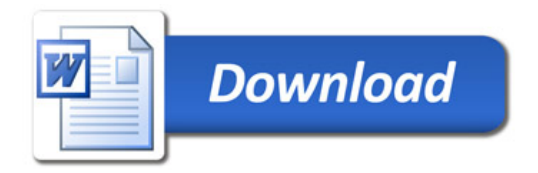